## 财务信息查询流程

财务历史数据信息查询(会计核算科)

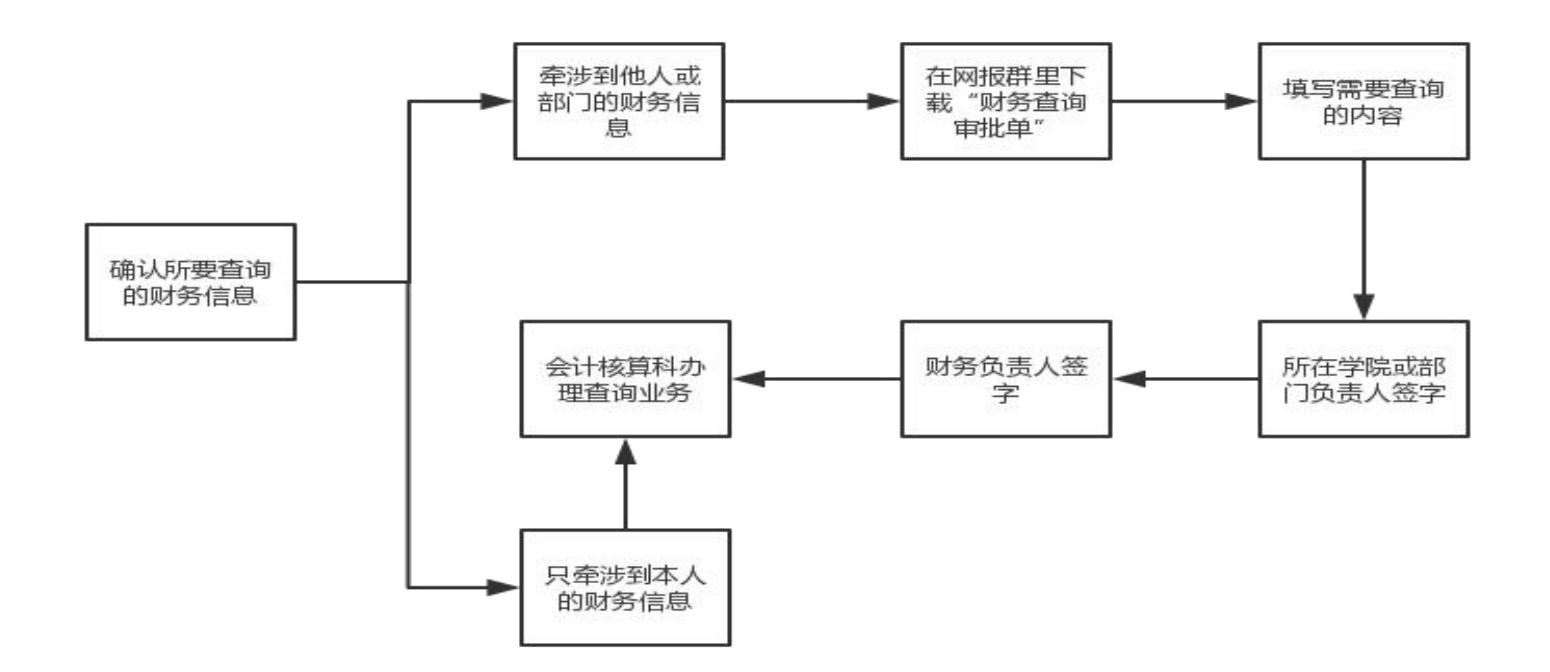

## 财务报销情况查询(资金结算中心)

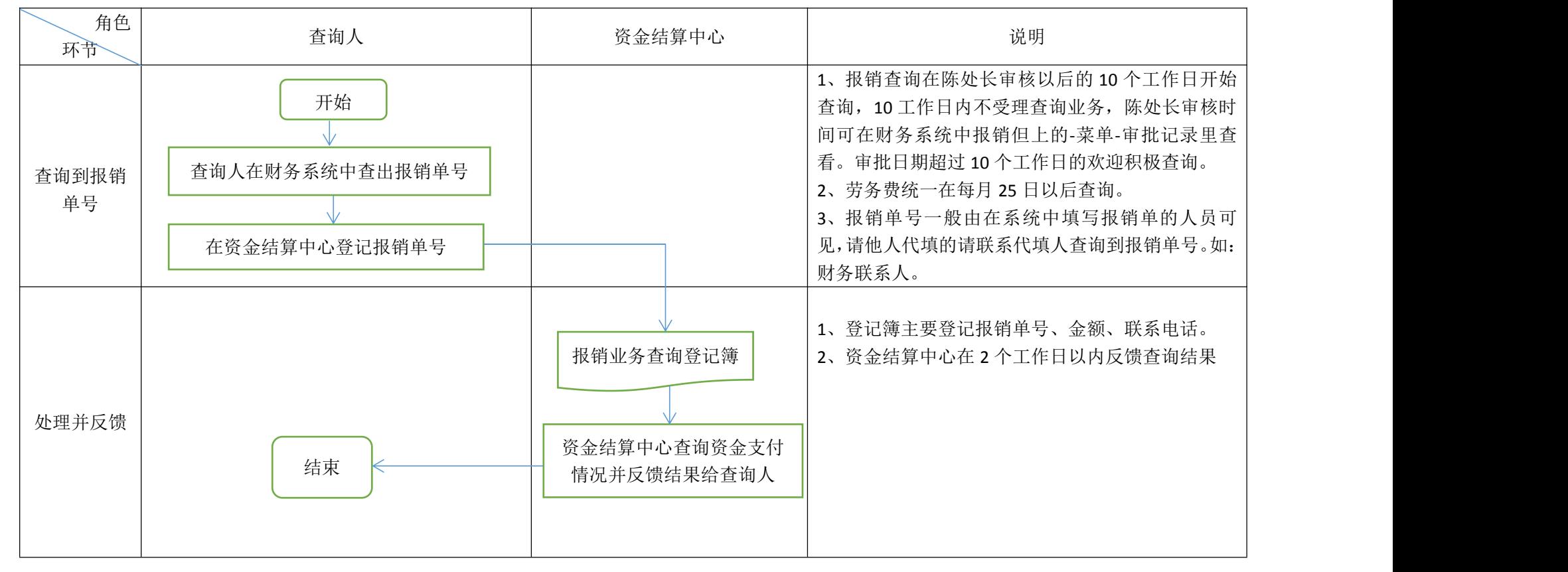